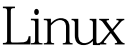

https://www.100test.com/kao\_ti2020/234/2021\_2022\_\_E5\_9C\_A8L inux\_E7\_B3\_c102\_234242.htm Linux Oracle 1. Oracle

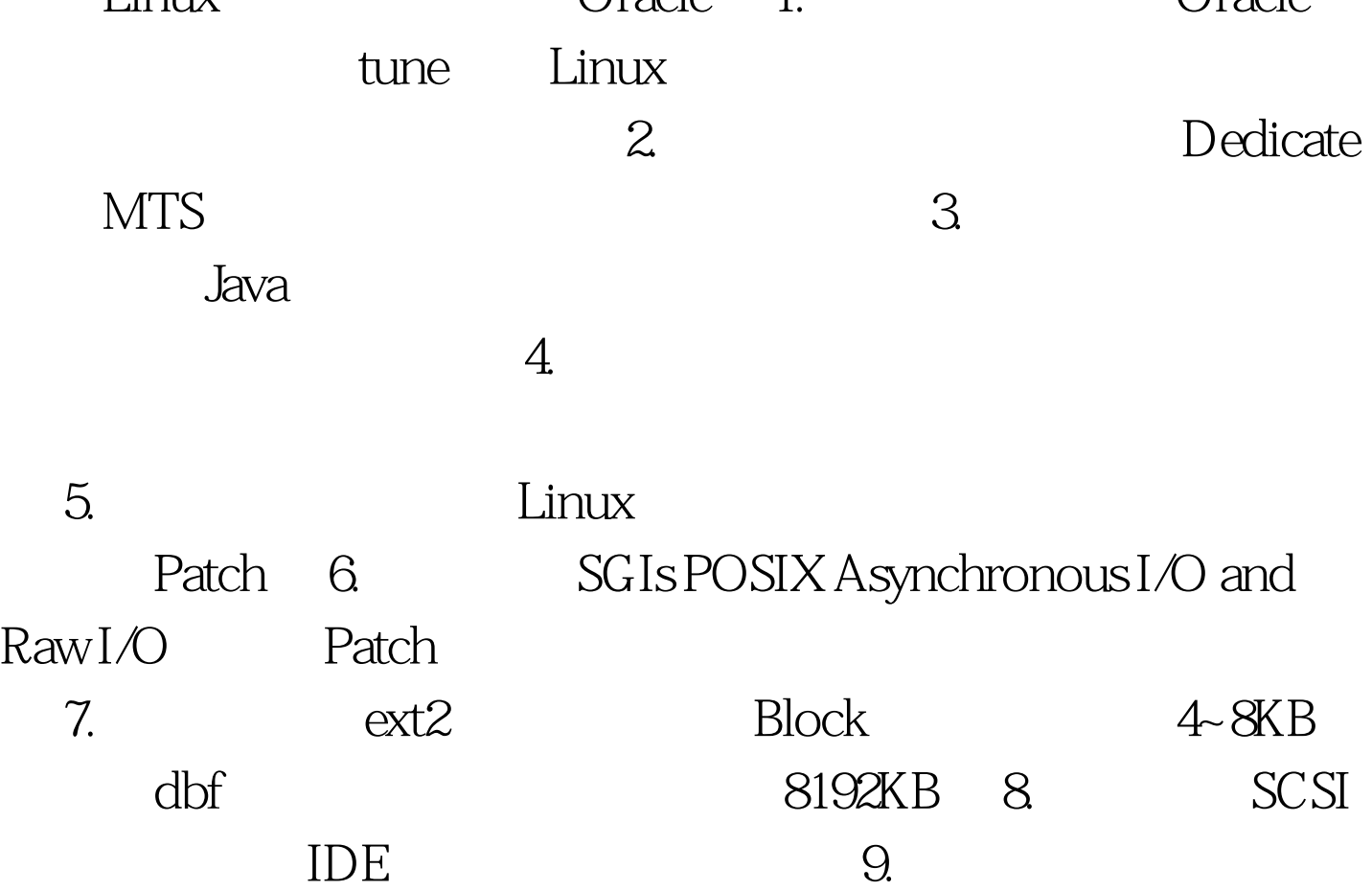

序: set -a VM=/proc/sys/vm BDFLUSH="40 1024 64 256 500 3000 500 1884 2" BUFFERMEM="5 8 10" FREEPAGES="512 1024 3072" OVERCOMMIT="1" case \$1 in start) echo "\$BDFLUSH">\$VM/bdflush echo "\$BUFFERMEM">\$VM/buffermem echo "\$FREEPAGES">\$VM/freepages echo "\$OVERCOMMIT">\$VM/overcommit\_memory /sbin/hdparm -k -u 1 -m 32 -c 1 /dev/hda. /sbin/hdparm -k -u 1 -m 16 -c 1 /dev/hdc. .. stop) touch /root/shouldnt.happen. .. \*) echo "USAGE \$0

 $\{ \text{start} | \text{stop} \}$ "... esac. 10. Solaris for X86 UFS Linux Kernel UFS ext2 11. IBM JFS SGI XFS 64 12 Linux 100Test  $\sim$ 

www.100test.com